### **П.Клендій, канд. техн. наук; Г.Клендій; С.Гайдукевич**

*Бережанський агротехнічний інститут Національного аграрного університету* 

# **МАТЕМАТИЧНА МОДЕЛЬ ПРОЦЕСУ ПНЕВМОТРАНСПОРТУВАННЯ СИПКИХ МАТЕРІАЛІВ У ПРОДУКТОПРОВОДІ**

*У роботі, на основі аеродинамічних характеристик пневмовітки та вентиляційної установки, розроблена математична модель динаміки процесу пневмотранспортування в продуктопроводі по каналу "витрата продукту – витрата повітря". Використовуючи пакет прикладних програм " Matlab" у середовищі "Simulink" побудовано імітаційну модель пневмотранспортера. Дана модель дозволяє досліджувати динаміку транспортування сипких матеріалів в продуктопроводі, тобто визначати енергетичні параметри, при яких буде проходити транспортування продукції з найменшою витратою енергії.* 

## **P.Klendiy, H.Klendiy, S.Gaydukevich**

## **THE MATHEMATICAL MODEL OF THE PROCESS OF PNEUMOTRANSPORTINQ OF STREW MATERIALS IN THE PRODUCT LINE**

*At the basis of aerodynamic characteristics of air-powered line and ventilation device the mathematic model of the dynamics of pneumotransporting process in the product line at the channel "product expense air expense" is developed in the work. Using the applied programms "Matlab" in the sphere "Simulink" the imitating model of pneumotransporter is formed. The given model lets to explore the dynamic of pneumotransporting of dry substances in the product line, so that is to define energetic parameters at which the transporting of products with the least energy expense will be taken place.* 

#### *Умовні позначення*

- Н<sub>п</sub> втрата тиску в прямолінійній частині продуктопроводу, Па;
- Нм.о. втрата тиску в місцевих опорах, Па;
- Но втрата тиску при транспортуванні чистого повітря, Па;
- Н′м втрата тиску при транспортуванні матеріалу, Па;
- λ коефіцієнт опору, який залежить від конструкції труби;
- Нр втрата тиску на розгін матеріалу, Па;
- $H_{nm}$  втрата тиску на підтримування матеріалу у зваженому стані, Па;
- $H_m$  втрата тиску на переборювання гальмування матеріалу в продуктопроводі, Па;
- Нпр. втрата тиску у пневмоприймачі, Па;
- Нроз. втрата тиску у розвантажувачі, Па;
- Нвід. втрата тиску у відводі, Па;
- Нрк втрата тиску на ділянці між розвантажувачем і колектором, Па;
- $\xi$  відповідний коефіцієнт опору ( $\xi_{\text{pos}}$ ,  $\xi_{\text{imp}}$ ,  $\xi_{\text{air}}$ ,  $\xi_{\text{pr}}$ ), приведений до діаметра продуктопроводу;
- $F_{\text{mm}}$  площа поперечного перерізу продуктопроводу, м<sup>2</sup>;
- $\rho_M$  питома густина матеріалу, кг/м<sup>3</sup>;
- *Gм* витрата матеріалу, кг/с;
- $\rho_n$  питома густина повітря, кг/м<sup>3</sup>;
- <sup>υ</sup> *м*. середня швидкість потоку матеріалу, м/с;
- *Lм.* довжина продуктопроводу, м;
- $U$  середня швидкість потоку повітря, м/с;
- S*с* – головний вектор зовнішніх сил;
- *kк* коефіцієнт ковзання потоку повітря і матеріалу;
- D діаметр продуктопроводу, м;
- *Нв* – напір вентилятора, Па;
- *Нп* втрата напору в пневмотранспортері, Па;
- $Q$  витрата повітря, м<sup>3</sup>/с;
- *n*  частота обертання вентилятора, об/хв.;
- $a_0$ ,*A*,*A*<sub>*l*</sub></sub>,*B*,*E*,*a*<sub>*e*</sub>,*b*<sub>*e*</sub>,*c*<sub>*e*</sub> const.

Широке використання пневмотранспорту на борошномельних підприємствах дозволило покращити ведення технологічного процесу переробки зерна та санітарно – гігієнічні умови праці для обслуговуючого персоналу, але поряд з цим зросли витрати електричної енергії. Питомі витрати електричної енергії тільки на пневмотранспортування становлять в межах від 20 до 44 кВт год/т. Доля витрат електроенергії, що споживається пневмотранспортними установками, в загальних витратах енергії на виробництво однієї тонни борошна складає 21-37% [1].

Основна умова зменшення витрат енергії – реалізація оптимальних в енергетичному відношенні режимів транспортування в межах реально - практичних діапазонів навантаження, діаметрів і довжин продуктопроводів, характерних для пневмотранспортних установок борошномельних заводів.

Матеріало – повітряні потоки являють собою двофазні системи, вивчення яких базується на основі імовірнісного , феноменологічного і структурно – феноменологічного підходів. Вказані підходи широко висвітлені в монографіях Горбіса і Зуєва [2,3], в яких показано , що для адекватного відображення двофазних потоків найбільш доцільний структурно – феноменологічний підхід. Його реалізація у вирішенні завдань кількісного опису матеріало – повітряних потоків може здійснюватися використанням одного з трьох основних методів.

До першого з них належить метод опису з використанням закону збереження енергії, вперше застосований Бутаковим [4] і Хамеоном [5].

Другий – використовує динамічний підхід, заснований на аналізі рівнянь динаміки потоку повітря, вперше запропонований Горбісом [2], згодом розвинутий Логачовим [6].

Третій метод – метод емпіричного опису, заснований на обробці і аналізі експериментальних даних і використаний, наприклад, в роботах Серенко [7], Камишенко [8] та інших.

Дослідження режимів роботи пневмотранспортних систем з використанням фізичних моделей має наближений характер, оскільки фізична реалізація випадкових функцій навантаження є складною. Тому найбільш ефективним методом оптимізації пневмомереж з будь-яким збуренням по їх каналах є математичне моделювання.

Існуючі на сьогоднішній день математичні моделі динаміки процесу пневмотранспортування зерна і продуктів його розмелу є спрощеними, і в більшості випадків їх опис не відповідає реальним явищам, що виникають при роботі млина, через складність процесу і впливу різних випадкових збурень. Тому для розгляду роботи продуктопровоів в динамічному режимі потрібно розробити математичні моделі на основі комп'ютерного моделювання. Застосування комп'ютерних систем дозволить відтворити реальність процесу транспортування і дослідити його на предмет енерговитрат .

**Метою роботи** є розробка комп'ютерної моделі процесу пневмотранспортування сипких матеріалів для дослідження режимів роботи продуктопроводу.

Враховуючи конструкцію продуктопроводів, які складаються з прямолінійних ділянок та технологічного обладнання (пневмоприймачів, розвантажувачів, відводів ), загальні втрати тиску в продуктопроводі будуть визначатися за формулою [9]:

$$
H_s = H_n + H_{M.o.} \tag{1}
$$

Втрату тиску в прямолінійній частині продуктопроводу визначаємо за виразом [9]:

$$
H_n = H_o + H_{\scriptscriptstyle M}.\tag{2}
$$

Втрата тиску на переміщення повітря визначається за рівнянням Дарсі–Вейсбаха

$$
H_o = \lambda \frac{L \rho v^2}{D2g}.
$$
 (3)

Втрату тиску при транспортуванні матеріалу визначаємо за формулою [9]:

$$
H'_{\mu} = H_{p} + H_{nm} + H_{m}, \tag{4}
$$

$$
H_p = \frac{1.25 G v_x}{gF},\tag{5}
$$

$$
H_{nm} = \frac{GL}{Fv_{\scriptscriptstyle M}}\,,\tag{6}
$$

$$
H_m = \lambda_{\scriptscriptstyle M} \frac{L G \nu_{\scriptscriptstyle M}}{DF g} \,. \tag{7}
$$

Втрату тиску в місцевих опорах визначаємо за виразом [9]:

$$
H_{M.o.} = H_{np.} + H_{pos.} + H_{sio.} + H_{pK.} \tag{8}
$$

Всі місцеві втрати розраховуються за формулою 2 2*g*  $\xi \frac{\rho v}{2}$ .

Таким чином, втрати тиску в продуктопроводі з врахуванням виразів (1–7) будуть визначатись за виразом:

$$
H_n = 0.0013 \frac{Lv^{1.75}}{D^{1.25}} + \frac{1.25 Gv_n}{gF} + \frac{GL}{Fv_n} + 0.0037 \frac{L Gv_n}{DFg} + ( \xi_{pos} + \xi_{nn} + \xi_{\text{eio}} + \xi_{\text{ex}} ) \frac{\rho v^2}{2g}.
$$
\n(9)

Швидкість руху матеріалу  $v_{M}$  зв'язана зі швидкістю повітря  $v$ експериментальною залежністю [9]:

$$
\upsilon_{\scriptscriptstyle M} = K_1 K_2 \upsilon \,, \tag{10}
$$

де

$$
K_1 = 0.18 \frac{G^{0.067}}{D^{0.317}}; \tag{11}
$$

$$
K_2 = \frac{L^{0.25}}{\nu_{\text{sum}}^{0.2}} \,. \tag{12}
$$

На основі [10] розроблена нелінійно математичну модель динаміки процесу транспортування сипких матеріалів в продуктопроводі по каналу "витрата матеріалу – витрата повітря".

При моделюванні виходили з таких допущень: транспортуюча суміш є двокомпонентним потоком, рух двокомпонентного потоку розглядається як рух механічної системи матеріальних точок; маса механічної системи дорівнює сумі мас матеріальних точок; внутрішні сили взаємодії матеріальних точок відсутні; центр інерції системи приймається як точка, в якій зосереджено всю масу системи; головний вектор зовнішніх сил, що діє на систему, прикладений до центру інерції системи; транспортуючий потік повітря – квазігомогенний; матеріал, який транспортується – монодисперсний; процес пневмотранспортування розглядається як об'єкт із зосередженими параметрами.

Масу двохкомпонентного потоку *Мд.п*.(кг), що рухається в продуктопроводі, можна виразити за формулою[10]:

$$
M_{\partial n.} = (F_{\scriptscriptstyle{M\!m}} \rho - \frac{G\rho}{\rho_{\scriptscriptstyle{M}} v_{\scriptscriptstyle{M}}} + \frac{G}{v_{\scriptscriptstyle{M}}} ) L_{\scriptscriptstyle{M}} \,. \tag{13}
$$

Внаслідок того, що густина матеріалу на два порядки вища густини повітря, то в рівнянні (13) величину *мм G*  $\rho_{\scriptscriptstyle u} v$  $\rho$  можна не враховувати.

Рівняння кількості руху двокомпонентного потоку в пневмотранспортері, виведене на основі теореми про зміну кількості руху системи, можна представити так:

$$
F_{\scriptscriptstyle{M\!m}}\rho_{\scriptscriptstyle{n}}L_{\scriptscriptstyle{M}}\frac{d\upsilon}{dt}+\frac{G}{\upsilon_{\scriptscriptstyle{M}}}L_{\scriptscriptstyle{M}}\frac{d\upsilon_{\scriptscriptstyle{M}}}{dt}=S_{c}\,.
$$

Приймається в першому наближенні

$$
v_{\scriptscriptstyle M} = k_{\scriptscriptstyle K} v \,. \tag{15}
$$

Рух двокомпонентного потоку можна представити у вигляді нелінійного диференціального рівняння:

$$
a_o \frac{dQ}{dt} = H_e - H_n. \tag{16}
$$

Аеродинамічна характеристика вентилятора описується виразом:

$$
H_{\scriptscriptstyle\rm g} = -a_{\scriptscriptstyle\rm g} \cdot Q_{\scriptscriptstyle\rm g}^{\scriptscriptstyle 2} + \epsilon_{\scriptscriptstyle\rm g} \cdot Q_{\scriptscriptstyle\rm g} \cdot n_{\scriptscriptstyle\rm g} + c_{\scriptscriptstyle\rm g} \cdot 10^{-5} \cdot n_{\scriptscriptstyle\rm g}^{\scriptscriptstyle 2} \tag{17}
$$

Коефіцієнти *ав, bв, св* визначаємо з системи рівнянь:

$$
\begin{cases}\na_{\epsilon} \sum Q_{i}^{4} + b_{\epsilon} \sum Q_{i}^{3} n_{i} + c_{\epsilon} \sum Q_{i}^{2} n_{i}^{2} = \sum H_{i} Q_{i}^{2}; \\
a_{\epsilon} \sum Q_{i}^{3} n_{i} + b_{\epsilon} \sum Q_{i}^{2} n_{i}^{2} + c_{\epsilon} \sum Q_{i} n_{i}^{3} = \sum H_{i} Q_{i} n_{i}; \\
a_{\epsilon} \sum Q_{i}^{2} n_{i}^{2} + b_{\epsilon} \sum Q_{i} n_{i}^{3} + c_{\epsilon} \sum n_{i}^{4} = \sum H_{i} n_{i}^{2}.\n\end{cases}
$$
\n(18)

Після підстановки всіх значень втрат тиску у вираз (16), отримаємо рівняння динаміки процесу пневмотранспортування сипких матеріалів в продуктопроводі:

$$
a_o \frac{dQ}{dt} + AQ^2 + A_1 Q^{1.75} + BG_{M}Q + EGQ^{-1} = -a_e Q^2 + b_e n_e Q + c_e n_e^2.
$$
 (19)

На основі виразів (2-10) виведемо формули для обчислень коефіцієнтів рівняння (19):

*а<sup>д</sup>* - коефіцієнт динамічних втрат визначається за виразом:

$$
a_{\partial} = \rho \cdot L + \frac{G \cdot L}{\nu \cdot F};
$$
\n(20)

А – втрати місцевих опорів:

$$
A = \xi^2 \frac{\rho}{2 \cdot g \cdot F^2};\tag{21}
$$

A1 – втрати тиску на транспортування суміші:

$$
A_1 = 0.0013 \cdot \frac{L}{D^{1.25} \cdot F^{1.75}} \tag{22}
$$

$$
B = \left(\frac{1.25}{gF^2} + \frac{0.0037L}{gDF^2}\right);
$$
\n(23)

$$
E = L. \tag{24}
$$

Для транспортування борошна продуктопроводом, який складається з горизонтальної ділянки довжиною 1,3м, вертикальної ділянки довжиною 2,9м, центральним кутом зміни транспортування 90º і діаметром 76мм, на основі виразів (20-24) математична модель процесу пневмотранспортування буде мати вигляд:

$$
(Q \cdot 5.04 + G \cdot 4.2) \cdot \frac{dQ}{dt} + 18564.4Q_7^3 +
$$
  
+5500 \cdot G<sup>1.067</sup> \cdot Q<sup>2</sup> + 8.96 \cdot G<sup>0.933</sup> + 1744 \cdot Q<sup>1.75</sup> \cdot Q = H<sub>B</sub>. (25)

На основі виразу (25) і [11] будуємо імітаційну модель пневмовітки рис. 1 на персональному комп'ютері (ПК). Використовуючи бібліотеку "Simylink", проводимо моделювання всіх математичних величин рівняння (25). Основною вхідною величиною є зміна кількості продукту (G), що транспортується в матеріалопроводі і впливає на витрату повітря (Q), а також на величину втрати тиску  $(H_B)$ , які повинна створити вентиляційна система для передачі продукту. Дана модель дозволяє дослідити динаміку транспортування продукції в продуктопроводі, тобто визначити енергетичні показники, при яких буде проходити транспортування продукції з найменшою витратою енергії.

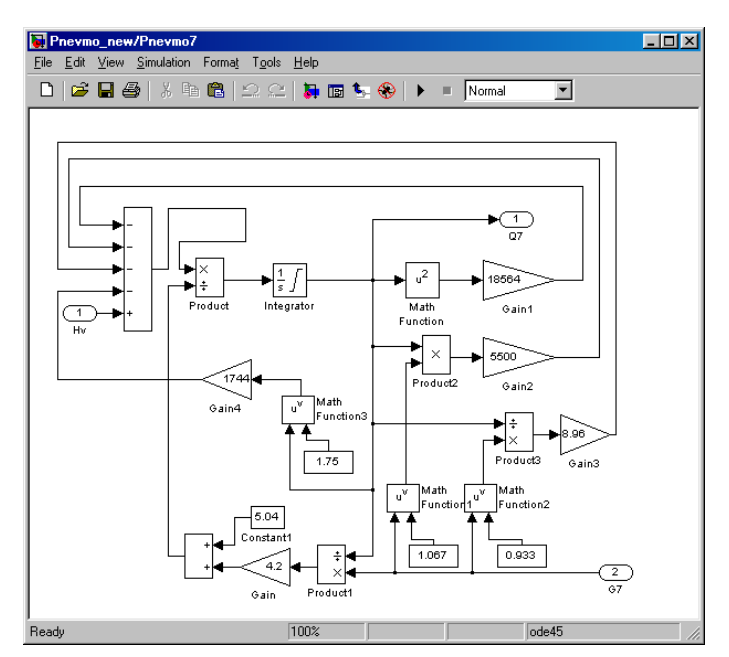

Рисунок 1 - Імітаційна модель продуктопроводу для визначення втрат тиску

Згідно з рис.1, величина завантаження (G) знаходиться у відповідній функціональній залежності з витратою повітря (O) і втратою тиску  $(H_n)$  і реалізується відповідними блоками бібліотеки "Simylink". Значення (G) (кількість продукту) за допомогою блоків "Math Function 1" i "Math Function 2" підноситься в степінь, першим блоком в 1.067, а другим – 0.933. Значення блоку "Math Function 1" в блоці "Product 2" перемножується із значенням (Q), яке отримане з блоку "Integrator", а їх добуток після множення блоком "Gain 2" на коефіцієнт 5500 подається на суматор. Значення блоку "Math Function 2" блоком ""Product 3" ділиться на значення (Q), а їх результат перемножується блоком "Gain 3" на коефіцієнт 8.96 і подається на суматор. Значення (Q) за допомогою блоку «Math Function» підноситься до квадрату і блоком "Gain 1" перемножується на коефіцієнт 18564, а результат подається на суматор. Блок "Math Function 3" підносить значення (Q) в степінь 1.75, а результат блоком "Gain 4" перемножується на коефіцієнт 1744 і подається на суматор. Значення (G) ділиться з (Q) в блоці "Product 1", а результат блоком "Gain" множиться на коефіцієнт 4.2, тоді обчислене значення додається до коефіцієнту 5.04, а результат в блоці "Product " ділиться на значення, яке отримане із суматора. Результат блоку "Product " подається на блок "Integrator". В суматорі додаються значення, отримані з блоків "Gain 1" - "Gain 4", а результат віднімається від значення Н<sub>у</sub> (тиск, що створюється вентиляційною установкою). При збільшенні значення (G) вимагає підвищення тиску вентиляційною установкою, що призводить до збільшення швидкості руху повітря і, відповідно, збільшуються енергетичні показники.

Аеродинамічні характеристики вентилятора типу ВД №4 апроксимовані на основі [12], виразів (17,18) і пакету програм Mathcad на персональному комп'ютері залежністю:

> $H_e = -296.343 \cdot Q^2 + 0.135 \cdot n_e \cdot Q + 3.64 \cdot 10^{-5} \cdot n_e^2$  $(26)$

Враховуючи рівняння (26) і [11] створена імітаційна модель вентиляційної установки пневмотранспортної мережі рис.2.

Модель представляє собою функціональну залежність між такими величинами, як тиск, створений вентиляційною установкою, і продуктивністю при різних значеннях частоти обертання робочого колеса.

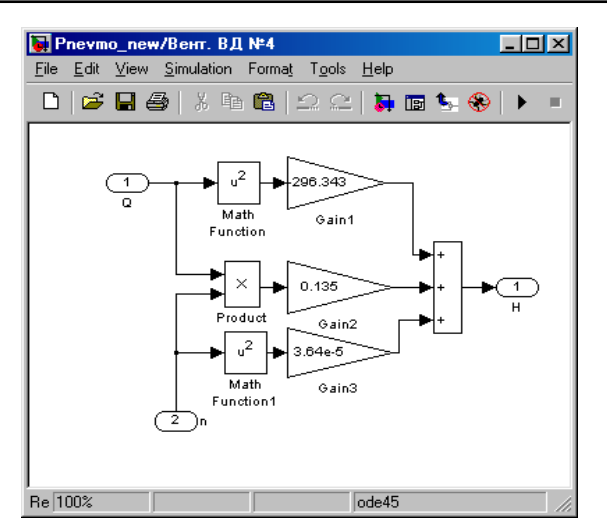

Рисунок 2 - Імітаційна модель вентиляційної установки

Пневмотранспортна установка борошномельних підприємств може складатись з різної кількості продуктопроводів. Тоді рівняння (19) набуде вигляду:

$$
a_{\partial} \frac{dQ_i}{dt} + A_i Q_i^2 + A_{1i} Q_i^{1.75} + B_i G_{M} Q_i + E_i G_i Q_i^{-1} = a_{\theta} \left[ \sum_{i=1}^{n} Q_i \right]^2 + b_{\theta} n_{\theta} Q_i + c_{\theta} n_{\theta}^2. \tag{27}
$$

Використовуючи рівняння (25) і пакет прикладних програм "Matlab" можна розробити комп'ютерну модель пневмосистеми, на основі якої є можливість досліджувати режими її роботи.

### **Висновки**

Розроблена математична модель відтворює динаміку процесу транспортування продукції розмелу зерна пшениці і дозволяє визначити раціональні параметри і режими роботи продуктопроводу. Реалізація цих режимів забезпечить роботу пневмотранспортних систем з високою енергоефективністю. Дана математична модель може бути використана для дослідження динаміки процесу транспортування сипких матеріалів з іншими фізико – механічними властивостями.

#### **Література**

- 1. Снижение энергоемкости мельничных пневмотранспортных установок // Н.П. Володин, А.И. Кривошеин, М.Г. Касторных, А.В. Тантлевский – М. - 1978. – 224с.
- 2. Горбис З.Р. Теплообмен и гидродинамика дисперсных сквозных потоков. Изд. 2- е, перер. и допол. М.: Энергия,1970. – 423с.
- 3. Зуев Ф.Г. Пневматическое транспортирование на зерноперерабатывающих предприятиях. М.: Колос, 1976. – 344с.
- 4. Бутаков С.Е. Аэродинамика систем промышленной вентиляции. М.: Профиздат, 1949. 271с.
- 5. Heneon W.S. Plart anci Process Ventilation //The Jundastial Press. 1955, № 4. P. 40.
- 6. Логачев И.И. Исследование аспирации перегрузок горячих материалов: Автореф. дис. канд. техн. наук. – Киев, 1971. – 13с.
- 7. Серенко А.В. Снижение запылености на поверхносных комплексах калийных компонентов. Киев: Общество "Знание",1975. – 135с.
- 8. Камышенко М.П. Обеспыливание мест разгрузки сыпучих материалов в дробильно транспортных цехах. – М.: Профиздат, 1955. – 112с.
- 9. Птушкин А.Т. Автоматизация производственных процессов в отрасли хранения и переработки зерна. – М.: Колос, 1979. – 295с.
- 10. Птушкин А. Штительман Б., Гусев П. Матиматическая модель динамики процесса пневмотранспортирования.// Механизация и электрификация сельского хазяйства. – 1983, №5. –  $C.22 - 27.$
- 11. Герман-Галкин С.Г. Компьютерное моделирование полупроводниковых систем в MATLAB 6.0. СПб.: КОРОНА принт, 2001. – 320с.
- 12. Справочник по транспортирующим и погрузочно разгрузочным машинам/ Ф.Г. Зуев, Н.А. Лотков, А.И. Полухин, А.В. Тантлевский. – М.: Колос, 1983. – 319с.